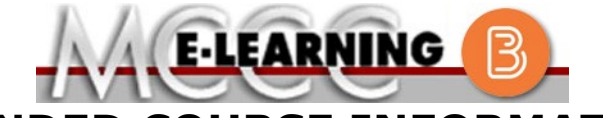

**BLENDED COURSE INFORMATION**

**Winter 2024 Semester**

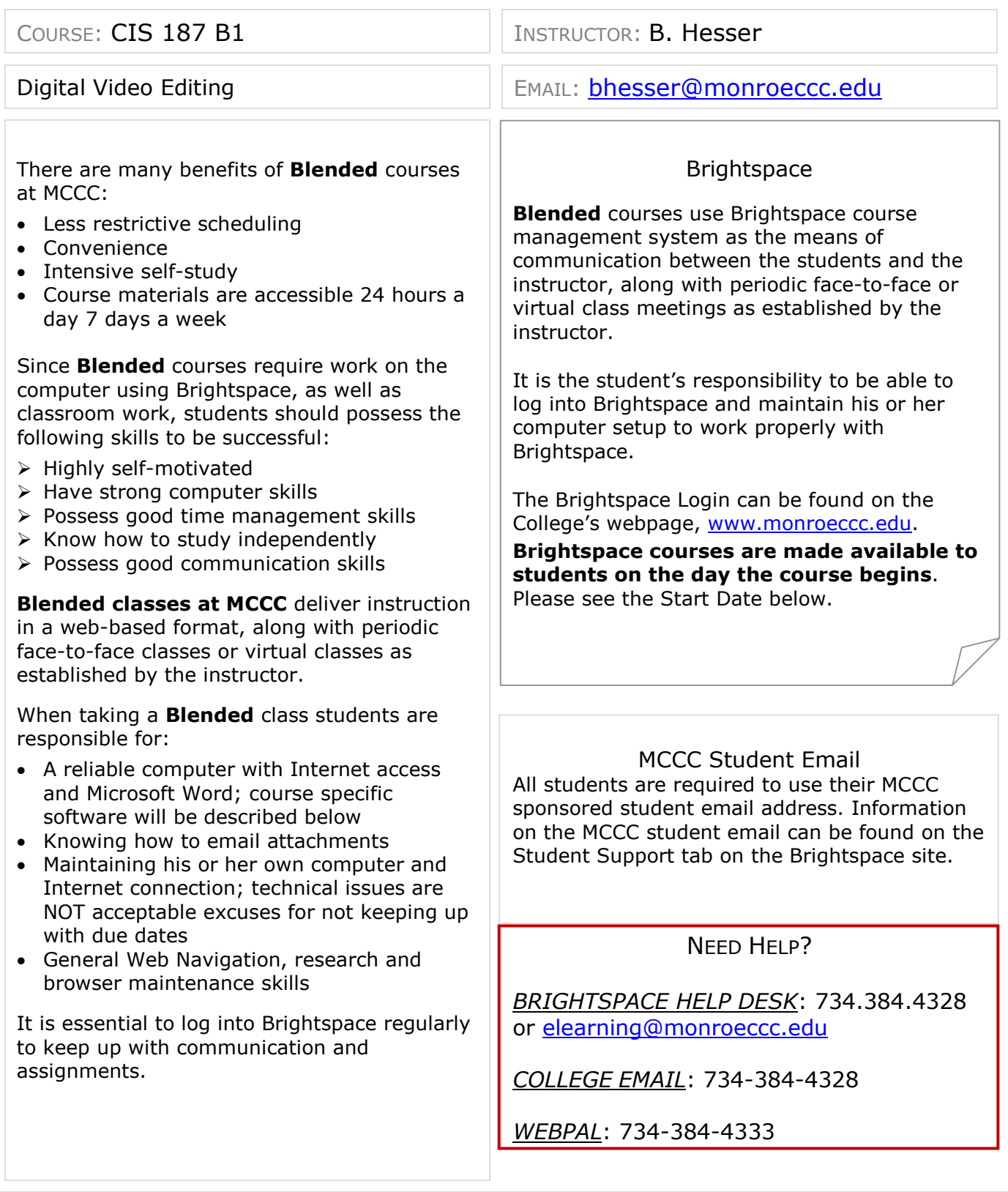

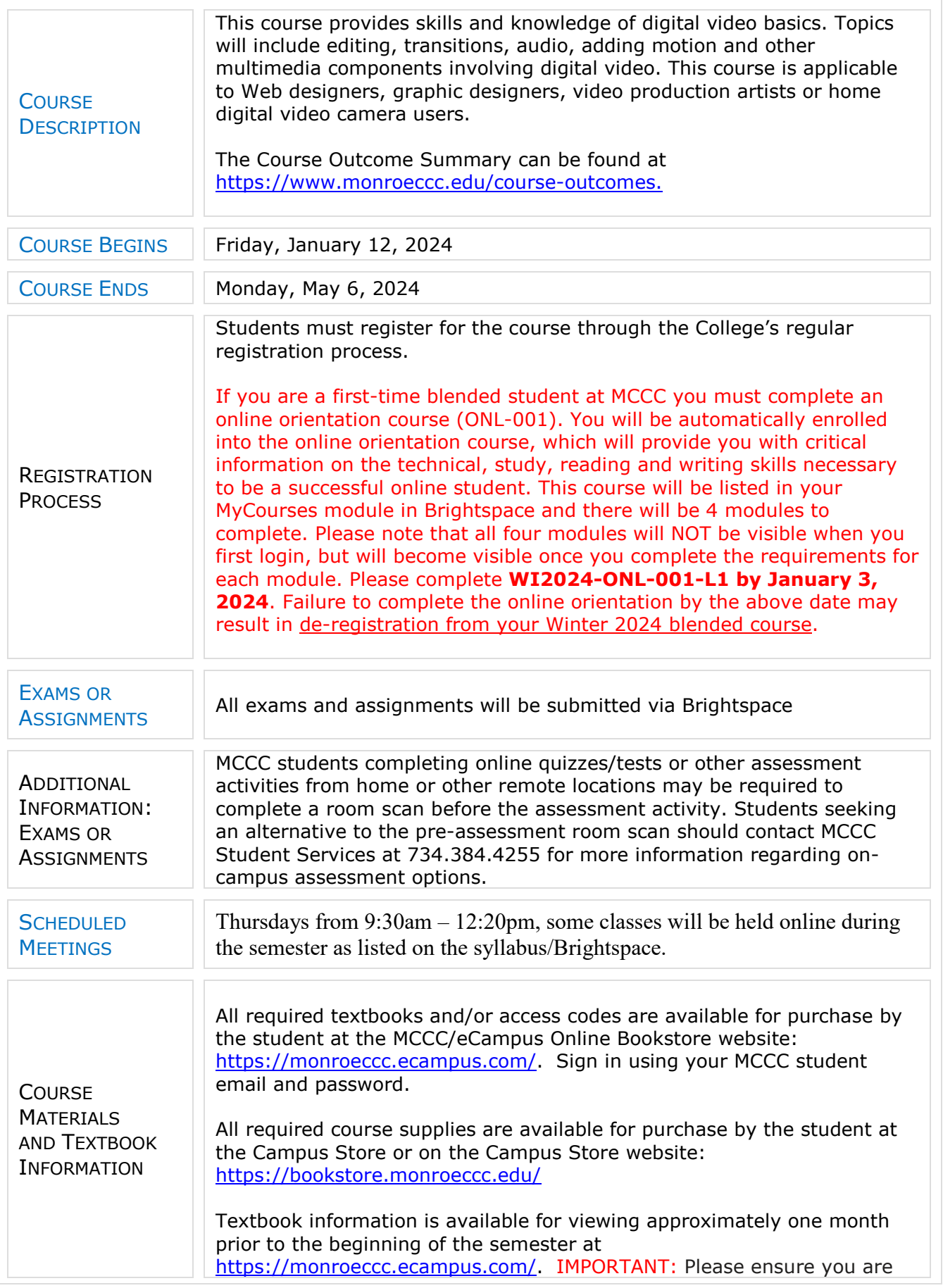

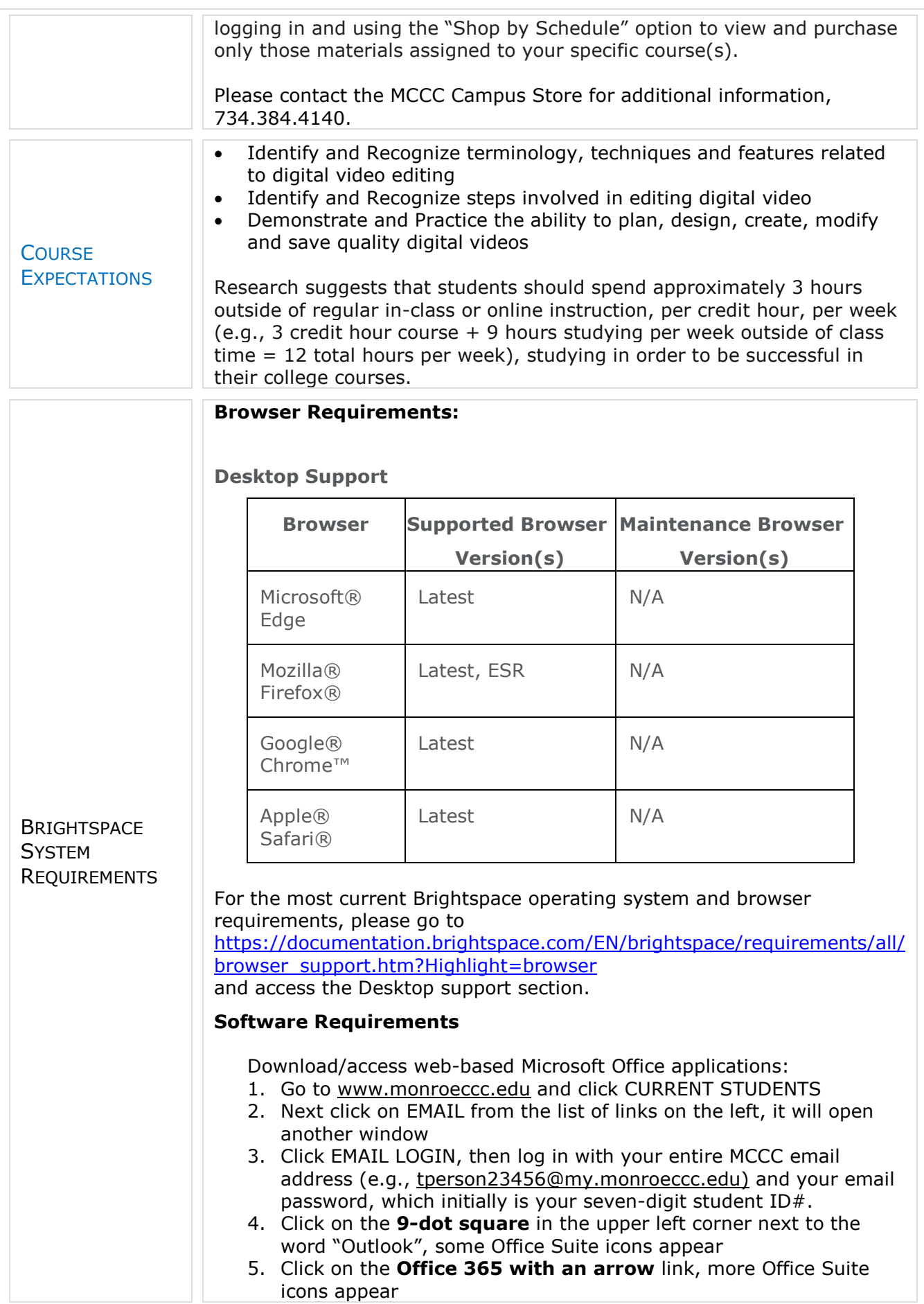

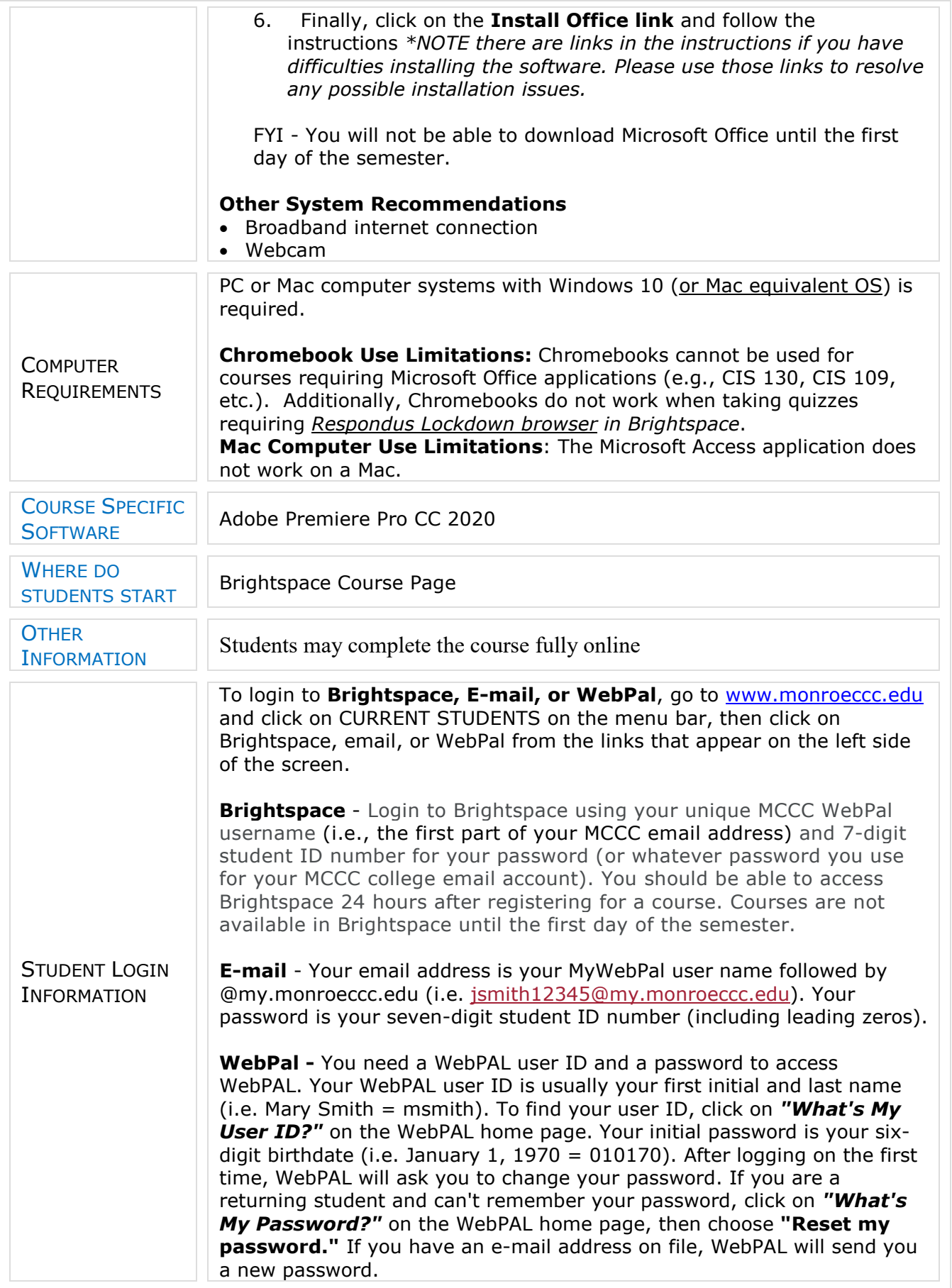